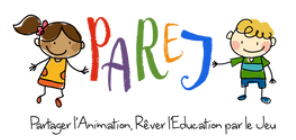

## FICHE TECHNIQUE UTILISATION DE L' ESPACE FAMILLE

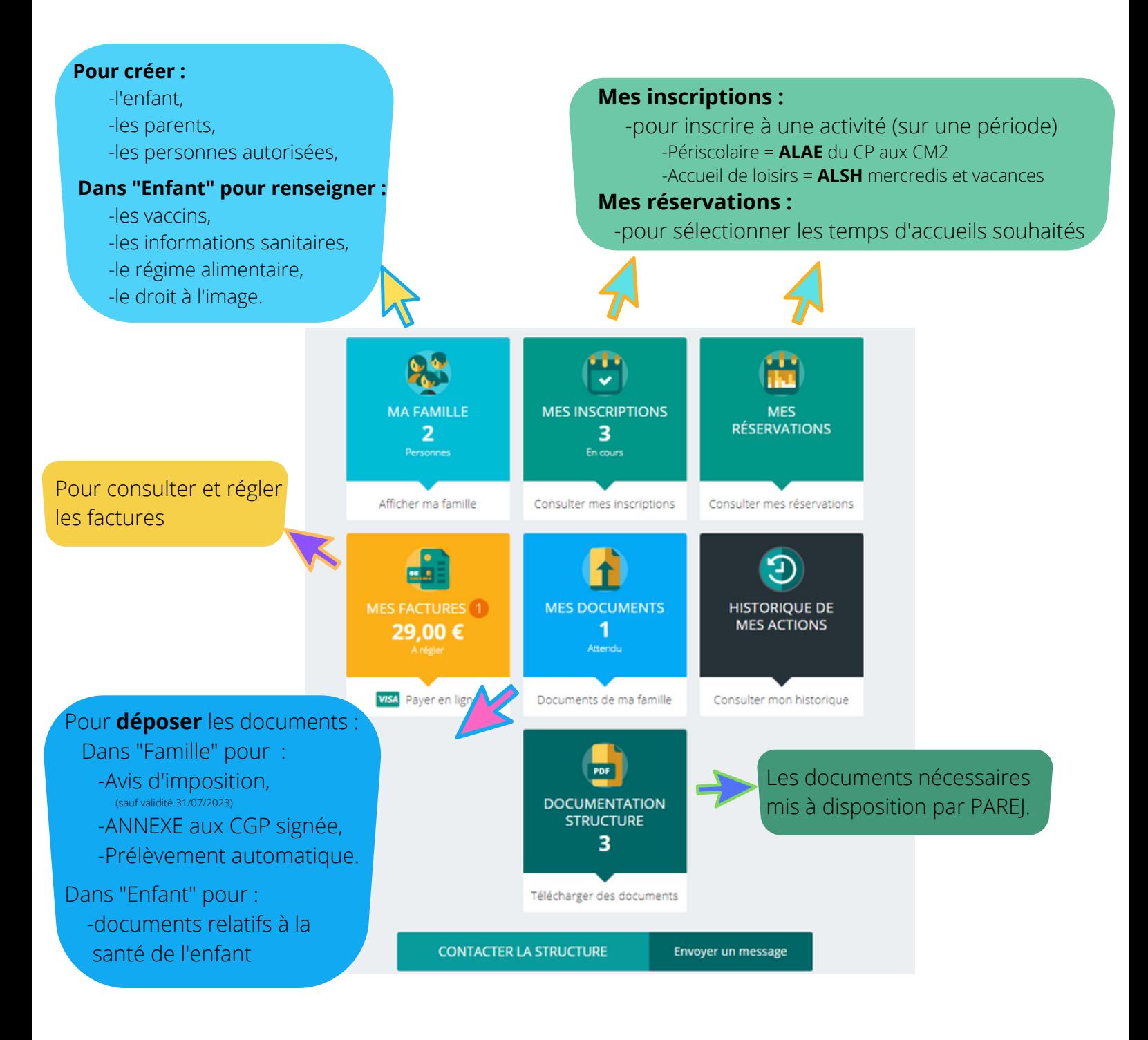

Les plaquettes avec les tarifs sont accessibles sur le site www.parej.fr rubrique "inscription 22-23"